# **Online Appendix A:** *r2MLM* **R function**

### *r2MLM* **R function Description:**

This function reads in raw data and multilevel model (MLM) parameter estimates and outputs all relevant  $R^2$  measures and barchart decompositions (e.g., Figures 6-8). That is, when predictors are cluster-mean-centered, all  $R^2$ 's in Table 1 and decompositions in Figure 1 are outputted. When predictors are not cluster-mean-centered, the total  $R^2$ 's from Table 5, as well as barchart decompositions are outputted. Any number of level-1 and/or level-2 predictors is supported. Any of the level-1 predictors can have random slopes.

### *r2MLM* **R function Input:**

*data* – Dataset with rows denoting observations and columns denoting variables

- *within\_covs* List of numbers corresponding to the columns in the dataset of the level-1 predictors used in the MLM (if none used, set to NULL)
- *between\_covs* List of numbers corresponding to the columns in the dataset of the level-2 predictors used in the MLM (if none used, set to NULL)
- *random\_covs* List of numbers corresponding to the columns in the dataset of the level-1 predictors that have random slopes in the MLM (if no random slopes, set to NULL)
- *gamma\_w* Vector of fixed slope estimates for all level-1 predictors, to be entered in the order of the predictors listed by *within\_covs* (if none, set to NULL)
- *gamma\_b* Vector of fixed intercept estimate (if applicable; see has\_intercept below) and fixed slope estimates for all level-2 predictors, to be entered intercept first (if applicable) followed by level-2 slopes in the order listed by *between\_covs* (if none, set to NULL)
- *Tau* random effect covariance matrix; note that the first row/column denotes the intercept variance and covariances (if intercept is fixed, set all to 0) and each subsequent row/column denotes a given random slope's variance and covariances (to be entered in the order listed by *random\_covs*)

```
sigma2 – level-1 residual variance
```
- *has\_intercept* if set to TRUE, the first element of *gamma\_b* is assumed to be the fixed intercept estimate; if set to FALSE, the first element of *gamma\_b* is assumed to be the first fixed level-2 predictor slope; set to TRUE by default
- *clustermeancentered*  if set to TRUE, all level-1 predictors (indicated by the *within\_covs* list) are assumed to be cluster-mean-centered and function will output all decompositions; if set to FALSE, function will output only total decompositions (see Description above); set to TRUE by default

## *r2MLM* **R function Code:**

```
r2MLM <- function(data,within_covs,between_covs,random_covs,
           gamma_w,gamma_b,Tau,sigma2,has_intercept=T,clustermeancentered=T){
  if(has_intercept==T){
 if(length(gamma_b)>1) gamma <- c(1,gamma_w,gamma_b[2:length(gamma_b)])
 if(length(gamma_b)==1) gamma <- c(1, \text{gamma}_w) if(is.null(within_covs)==T) gamma_w <- 0
 }
  if(has_intercept==F){
  gamma <- c(gamma_w,gamma_b)
 if(is.null(within_covs)==T) gamma_w <- 0
 if(is.null(between_covs)==T) gamma_b <- 0
 }
  if(is.null(gamma)) gamma <- 0 
  ##compute phi
  phi <- var(cbind(1,data[,c(within_covs)],data[,c(between_covs)]),na.rm=T)
  if(has_intercept==F) phi <- var(cbind(data[,c(within_covs)],data[,c(between_covs)]),na.rm=T)
```
### *ONLINE* **APPENDIX A:** *r2MLM* **R function**

```
if(is.null(within_covs)==T & is.null(within_covs)==T & has_intercept==F) phi <- 0
  phi_w <- var(data[,within_covs],na.rm=T)
  if(is.null(within_covs)==T) phi_w <- 0
 phi_b <- var(cbind(1,data[,between_covs]),na.rm=T)
if(is.null(between_covs)==T) phi_b <- 0
 ##compute psi and kappa
 var_randomcovs <- var(cbind(1,data[,c(random_covs)]),na.rm=T)
 if(length(Tau)>1) psi <- matrix(c(diag(Tau)),ncol=1)
if(length(Tau)==1) psi <- Tau
 if(length(Tau)>1) kappa <- matrix(c(Tau[lower.tri(Tau)==TRUE]),ncol=1)
if(length(Tau)==1) kappa <- 0
 v <- matrix(c(diag(var_randomcovs)),ncol=1)
 r <- matrix(c(var_randomcovs[lower.tri(var_randomcovs)==TRUE]),ncol=1)
if(is.null(random_covs)==TRUE){
 v < 0\rm r < 0m < - matrix(1,\text{ncol}=1) } 
 if(length(random_covs)>0) m <- matrix(c(colMeans(cbind(1,data[,c(random_covs)]),na.rm=T)),ncol=1)
 ##total variance
totalvar_notdecomp <- t(v)%*%psi + 2*(t(r)%*%kappa) + t(gamma)%*%phi%*%gamma + t(m)%*%Tau%*%m + sigma2
totalwithinvar <- (t(gamma_w)%*%phi_w%*%gamma_w) + (t(v)%*%psi + 2*(t(r)%*%kappa)) + sigma2
 totalbetweenvar <- (t(gamma_b)%*%phi_b%*%gamma_b) + Tau[1]
 totalvar <- totalwithinvar + totalbetweenvar
##total decomp 
 decomp_fixed_notdecomp <- (t(gamma)%*%phi%*%gamma) / totalvar
 decomp_fixed_within <- (t(gamma_w)%*%phi_w%*%gamma_w) / totalvar
 decomp_fixed_between <- (t(gamma_b)%*%phi_b%*%gamma_b) / totalvar
 decomp_fixed <- decomp_fixed_within + decomp_fixed_between
decomp_varslopes <- (t(v)\% * \%psi + 2*(t(r)\% * \%kappa)) / totalvar
 decomp_varmeans <- (t(m)%*%Tau%*%m) / totalvar
 decomp_sigma <- sigma2/totalvar
 ##within decomp
 decomp_fixed_within_w <- (t(gamma_w)%*%phi_w%*%gamma_w) / totalwithinvar
decomp_varslopes_w <- (t(v)%*%psi + 2*(t(r)%*%kappa)) / totalwithinvar
 decomp_sigma_w <- sigma2/totalwithinvar
 ##between decomp
 decomp_fixed_between_b <- (t(gamma_b)%*%phi_b%*%gamma_b) / totalbetweenvar
 decomp_varmeans_b <- Tau[1] / totalbetweenvar
 #NEW measures
 if (clustermeancentered==TRUE){
 R2_f <- decomp_fixed
 R2_f1 <- decomp_fixed_within 
 R2_f2 <- decomp_fixed_between 
 R2_fv <- decomp_fixed + decomp_varslopes
 R2_fvm <- decomp_fixed + decomp_varslopes + decomp_varmeans
 R2_v <- decomp_varslopes
 R2_m <- decomp_varmeans
 R2_f_w <- decomp_fixed_within_w
 R2_f_b <- decomp_fixed_between_b
 R2_fv_w <- decomp_fixed_within_w + decomp_varslopes_w
 R2_v_w <- decomp_varslopes_w
 R2_m_b <- decomp_varmeans_b
 }
 if (clustermeancentered==FALSE){
  R2_f <- decomp_fixed_notdecomp
  R2_fv <- decomp_fixed_notdecomp + decomp_varslopes
  R2_fvm <- decomp_fixed_notdecomp + decomp_varslopes + decomp_varmeans
  R2_v <- decomp_varslopes
  R2_m <- decomp_varmeans
 }
 if(clustermeancentered==TRUE){
 decomp_table <- matrix(c(decomp_fixed_within,decomp_fixed_between,decomp_varslopes,decomp_varmeans,decomp_sigma,
               decomp_fixed_within_w,"NA",decomp_varslopes_w,"NA",decomp_sigma_w,
                "NA",decomp_fixed_between_b,"NA",decomp_varmeans_b,"NA"),ncol=3)
 rownames(decomp_table) <- c("fixed, within","fixed, between","slope variation","mean variation","sigma2")
 colnames(decomp_table) <- c("total","within","between")
 R2_table <- matrix(c(R2_f1,R2_f2,R2_v,R2_m,R2_f,R2_fv,R2_fvm,
             R2_f_w,"NA",R2_v_w,"NA","NA",R2_fv_w,"NA",
             "NA",R2_f_b,"NA",R2_m_b,"NA","NA","NA")
```

```
,ncol=3) rownames(R2_table) <- c("f1","f2","v","m","f","fv","fvm")
 colnames(R2_table) <- c("total","within","between")
 }
 ##barchart
  if(clustermeancentered==TRUE){
 contributions_stacked <- matrix(c(decomp_fixed_within,decomp_fixed_between,decomp_varslopes,decomp_varmeans,decomp_sigma,
                      decomp_fixed_within_w,0,decomp_varslopes_w,0,decomp_sigma_w,
                     0, decomp_fixed_between_b,0,decomp_varmeans_b,0),5,3)
 colnames(contributions_stacked) <- c("total","within","between")
 rownames(contributions_stacked) <- c("fixed slopes (within)",
                       "fixed slopes (between)",
                       "slope variation (within)",
                       "intercept variation (between)",
                       "residual (within)")
 barplot(contributions_stacked, main="Decomposition", horiz=FALSE,
      ylim=c(0,1),col=c("darkred","steelblue","darkred","midnightblue","white"),ylab="proportion of variance",
      density=c(NA,NA,30,40,NA),angle=c(0,45,0,135,0),xlim=c(0,1),width=c(.3,.3))
 legend(.30,-.1,legend=rownames(contributions_stacked),fill=c("darkred","steelblue","darkred","midnightblue","white"),
    cex = .7, pt.cex = 1,xpd=T,density=c(NA,NA,30,40,NA),angle=c(0,45,0,135,0))
}
 if(clustermeancentered==FALSE){
  decomp_table <- matrix(c(decomp_fixed_notdecomp,decomp_varslopes,decomp_varmeans,decomp_sigma),ncol=1)
  rownames(decomp_table) <- c("fixed","slope variation","mean variation","sigma2")
  colnames(decomp_table) <- c("total")
R2_table <- matrix(c(R2_f,R2_v,R2_m,R2_fv,R2_fvm),ncol=1)
 rownames(R2_table) <- c("f","v","m","fv","fvm")
  colnames(R2_table) <- c("total")
  ##barchar
  contributions_stacked <- matrix(c(decomp_fixed_notdecomp,decomp_varslopes,decomp_varmeans,decomp_sigma),4,1)
  colnames(contributions_stacked) <- c("total")
  rownames(contributions_stacked) <- c("fixed slopes",
                         "slope variation",
                         "intercept variation",
                         "residual")
  barplot(contributions_stacked, main="Decomposition", horiz=FALSE,
       ylim=c(0,1),col=c("darkblue","darkblue","darkblue","white"),ylab="proportion of variance",
      density=c(NA,30,40,NA),angle=c(0,0,135,0),xlim=c(0,1),width=c(.6))
  legend(.30,-.1,legend=rownames(contributions_stacked),fill=c("darkblue","darkblue","darkblue","white"),
     cex=.7, pt.cex = 1,xpd=TRUE,density=c(NA,30,40,NA),angle=c(0,0,135,0))
}
 Output <- list(noquote(decomp_table),noquote(R2_table))
 names(Output) <- c("Decompositions","R2s")
 return(Output)
}
```
#### *r2MLM* **R function Example Input:**

#NOTE: estimates in the input represent hypothetical results for a random slope model with two level-1 predictors and two level-2 predictors #in practice a user would have previously obtained these input estimates by fitting their model in MLM software #additionally, the input consists of hypothetical predictor data, whereas in practice a user would read-in their actual data

```
data < - matrix(NA,100.4)
xs \leq mvrnorm(n=100, mu=c(0,0), Sigma=matrix(c(2,.75,.75,1.5),2,2))ws <- mvrnorm(n=10,mu=c(0,2),Sigma=matrix(c(1,.5,.5,2),2,2))
data[,1:2] <- xs
for (i in seq(10)){
data[(10*(i-1)+1):(i*10),3] <- ws[i,1]data[(10*(i-1)+1):(i*10),4] < ws[i,2]
data[(10*(i-1)+1):(i*10),1] <- data[(10*(i-1)+1):(i*10),1] - mean(data[(10*(i-1)+1):(i*10),1])
data[(10*(i-1)+1):(i*10),2] <- data[(10*(i-1)+1):(i*10),2] - mean(data[(10*(i-1)+1):(i*10),2])
}
r2MLM(data, within\_covs=c(1,2), between\_covs=c(3,4), random\_covs=c(1,2),gamma_w=c(2.5,-1),gamma_b=c(1,.25,1.5),Tau=matrix(c(4,1,.75,1,1,.25,.75,.25,.5),3,3),sigma2=10)
```
### **Online Appendix B: Empirical example results**

Online Appendix B Table 1. Parameter estimates and standards errors from Empirical Example 1

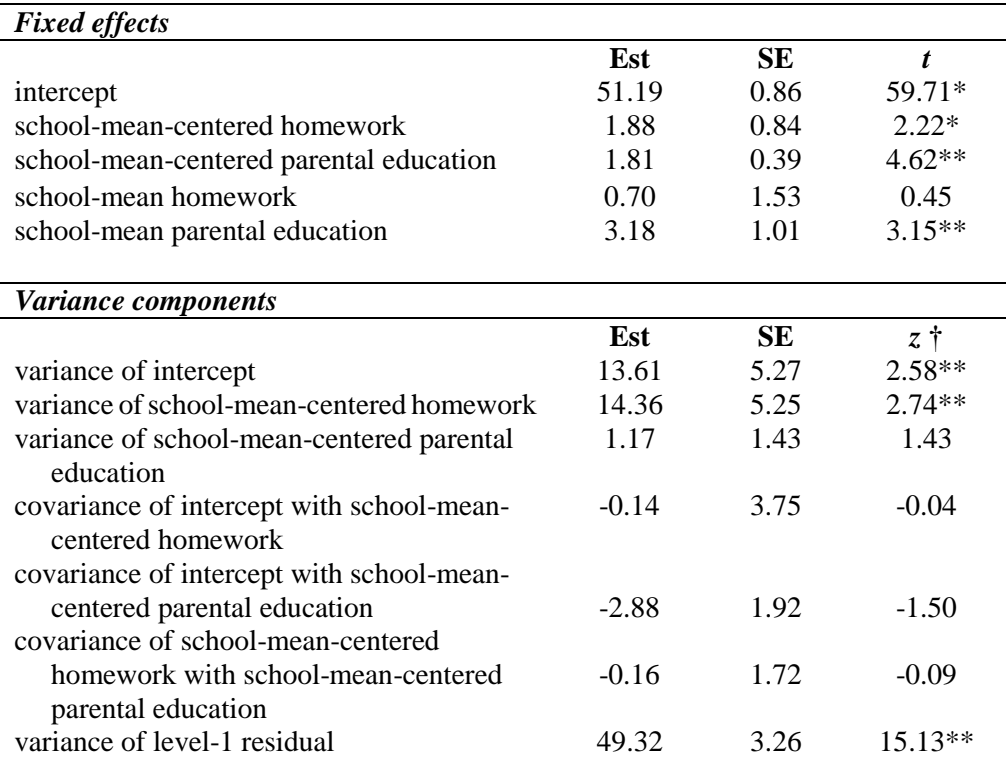

*Notes:* Results obtained from SAS Proc Mixed. \*significant, *p*<.05; \*\*significant, *p*<.01 † *z-*tests of variance components are conservative; one way to address this is to employ the alpha-correction approach of Fitzmaurice et al. (2011, p. 209) which uses  $\alpha$ =.10 instead of  $\alpha$ =.05. For a discussion of other alternatives, see Rights and Sterba (2016).

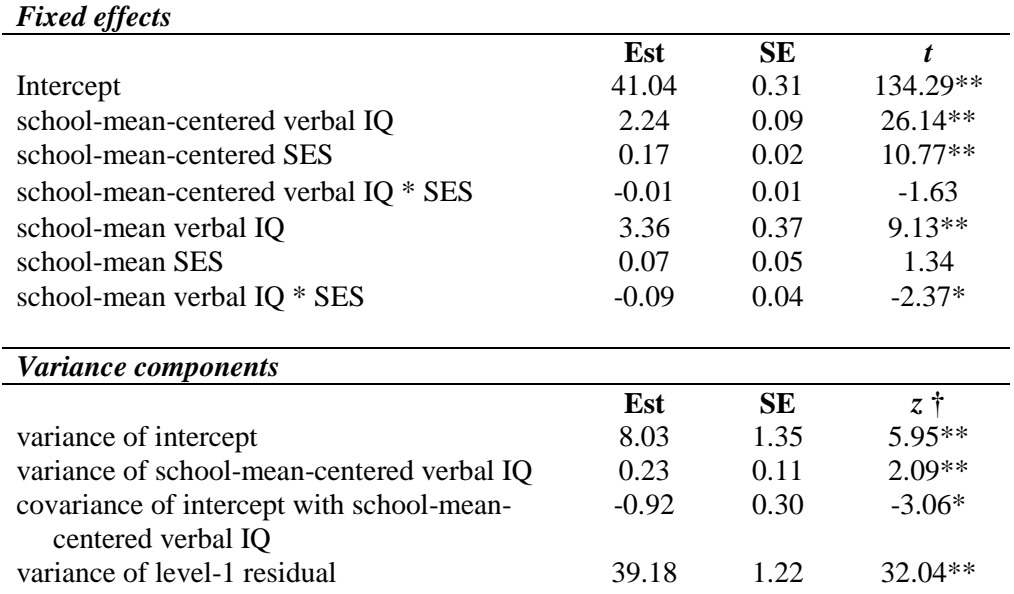

Online Appendix B Table 2. Parameter estimates and standards errors from Empirical Example 2

*Notes:* Results obtained from SAS Proc Mixed. \*significant, *p*<.05; \*\*significant, *p*<.01 † *z-*tests of variance components are conservative; one way to address this is to employ the alpha-correction approach of Fitzmaurice et al. (2011, p. 209) which uses  $\alpha$ =.10 instead of  $\alpha$ =.05. For a discussion of other alternatives, see Rights and Sterba (2016).

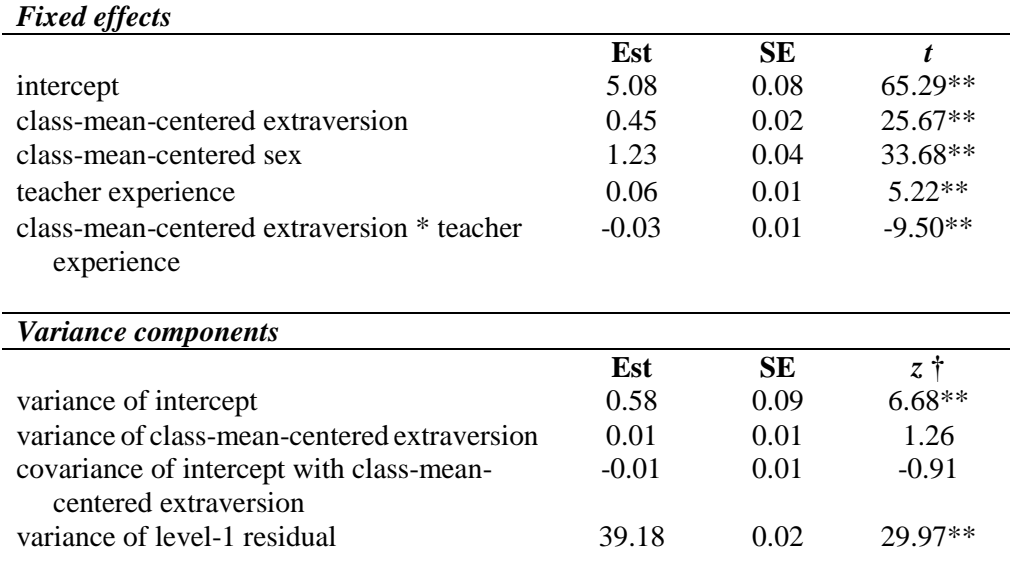

Online Appendix B Table 3. Parameter estimates and standards errors from Empirical Example 3

*Notes:* Results obtained from SAS Proc Mixed. \*significant, *p*<.05; \*\*significant, *p*<.01 † *z-*tests of variance components are conservative; one way to address this is to employ the alpha-correction approach of Fitzmaurice et al. (2011, p. 209) which uses  $\alpha$ =.10 instead of  $\alpha$ =.05. For a discussion of other alternatives, see Rights and Sterba (2016).